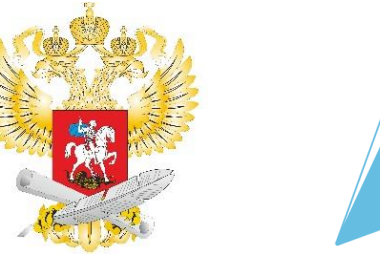

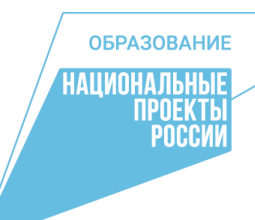

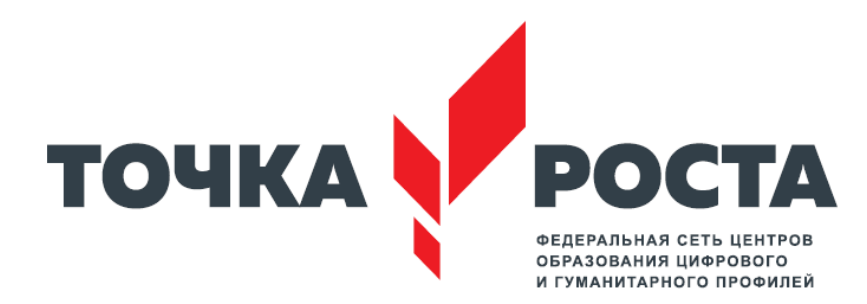

# **Марафон открытий Центров образования цифрового и гуманитарного профилей «Точка роста»**

**Дата проведения: 29 сентября 2020 г. в 11:00ч. (МСК)** 

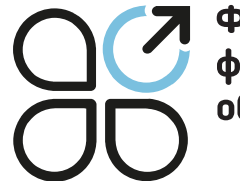

Фонд новых форм развития образования

# **Сценарный план Марафона**

**29 сентября 2020 г.**

#### Блок 1

**Открытие Центра «Точка Роста» в Кургане С.С. Кравцовым**: **телемост с губернаторами из 7 субъектов РФ (ключевые для данного мероприятия).** Министр приветствует губернаторов. Губернаторы рассказывают о результатах реализации национального проекта «Образование» в регионе, в том числе о создании образовательных возможностей в сельской местности и малых городах.

**Общение ведущего с участниками телемоста: педагогами, детьми, родителями.**  Акцент на новых возможностях, которые появились у учеников, у педагогов в сельской местности и малых городах (в том числе занятия с использованием современного оборудования). Демонстрация самых интересных результатов деятельности (кейсов) Центров «Точка Роста», открывшихся в 2019 г.

#### Блок 2

+

**Общая активность для всех центров ТР – онлайн-урок** с удаленным вовлечением всех открывающихся в 2020 г. (2951).

Педагоги Центров «Точка роста - 2019» проводут онлайн-урок технологи, информатики и ОБЖ и дадут задание всем участникам. Участники поделятся результатом выполнения в социальных сетях в течение установленного периода. Лучшие материалы будут загружены на посадочную страницу, победители получат призы.

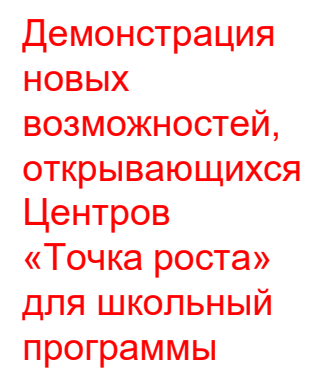

**ОБРАЗОВАНИ** 

## **Площадки для трансляции**

Трансляция марафона будет осуществляться на сайте Фонда новых форм развития образования

Ретрансляции на **площадке Министерства просвещения,**  в Вконтакте и Вконтакте Центров «Точка роста»

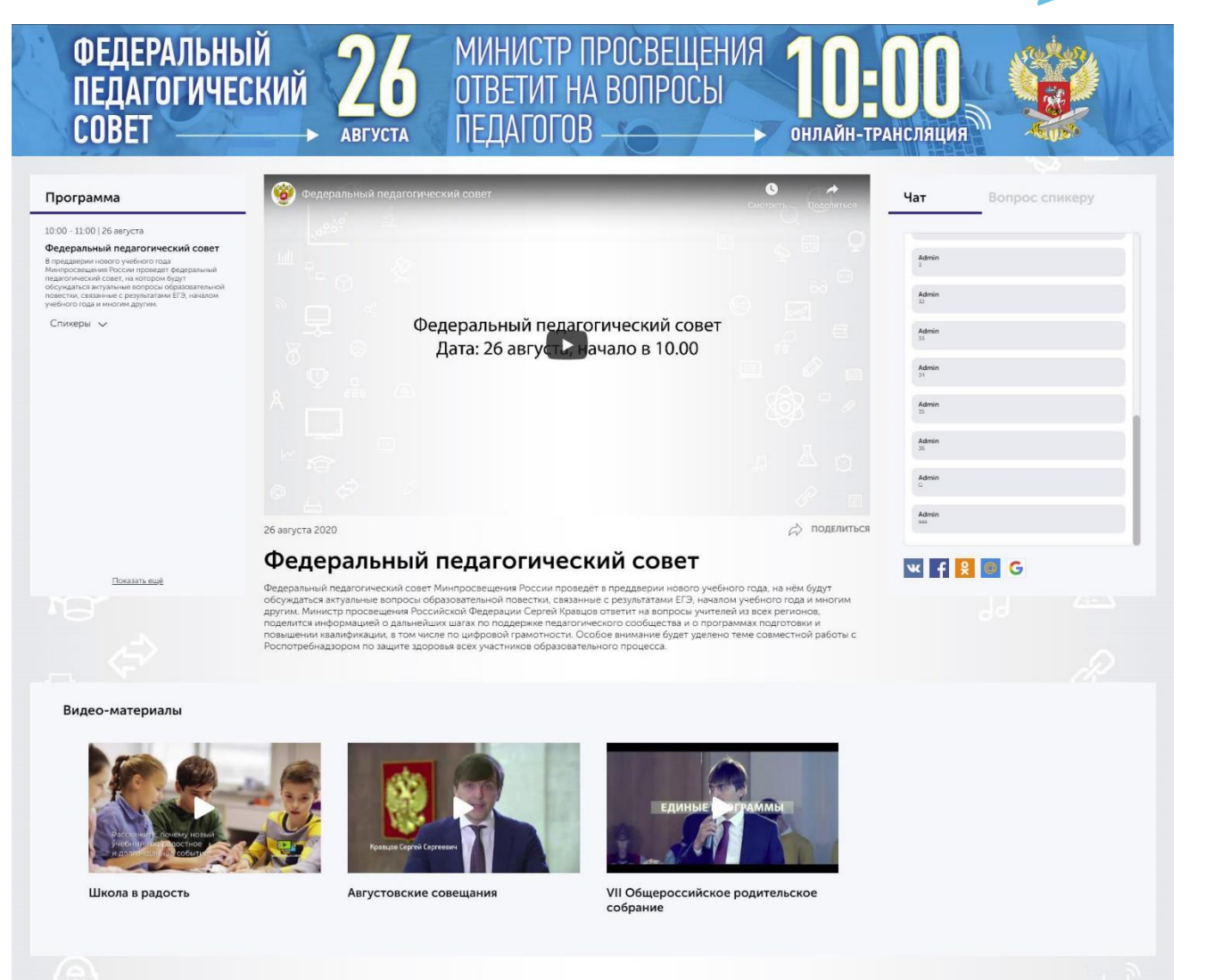

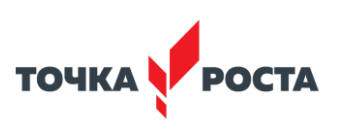

**ОБРАЗОВАНИЕ** ALIMOHA NЬHI NPOEKT **POCCI** 

# **Трансляция Марафона открытий**

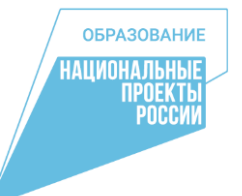

В прямом эфире трансляцию можно будет посмотреть:

В сообществе Центров «Точка роста» в социальной сети «Вконтакте» [https://vk.com/tochkarosta\\_official](https://vk.com/tochkarosta_official)

В сообществе Министерства просвещения РФ в социальной сети «Вконтакте» <https://vk.com/minprosvet>

На официальном канале YouTube Фонда новых форм развития образования <https://clck.ru/QsmAX>

На официальном канале YouTube Министерства просвещения РФ <https://www.youtube.com/user/minobrnauki>

На сайте Фонда новых форм развития образования на странице Марафона <https://fnfro.ru/> (ссылка на страницу мероприятия будет в последующих анонсах)

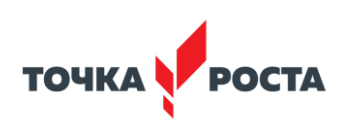

# **Субъекты - участники телемоста**

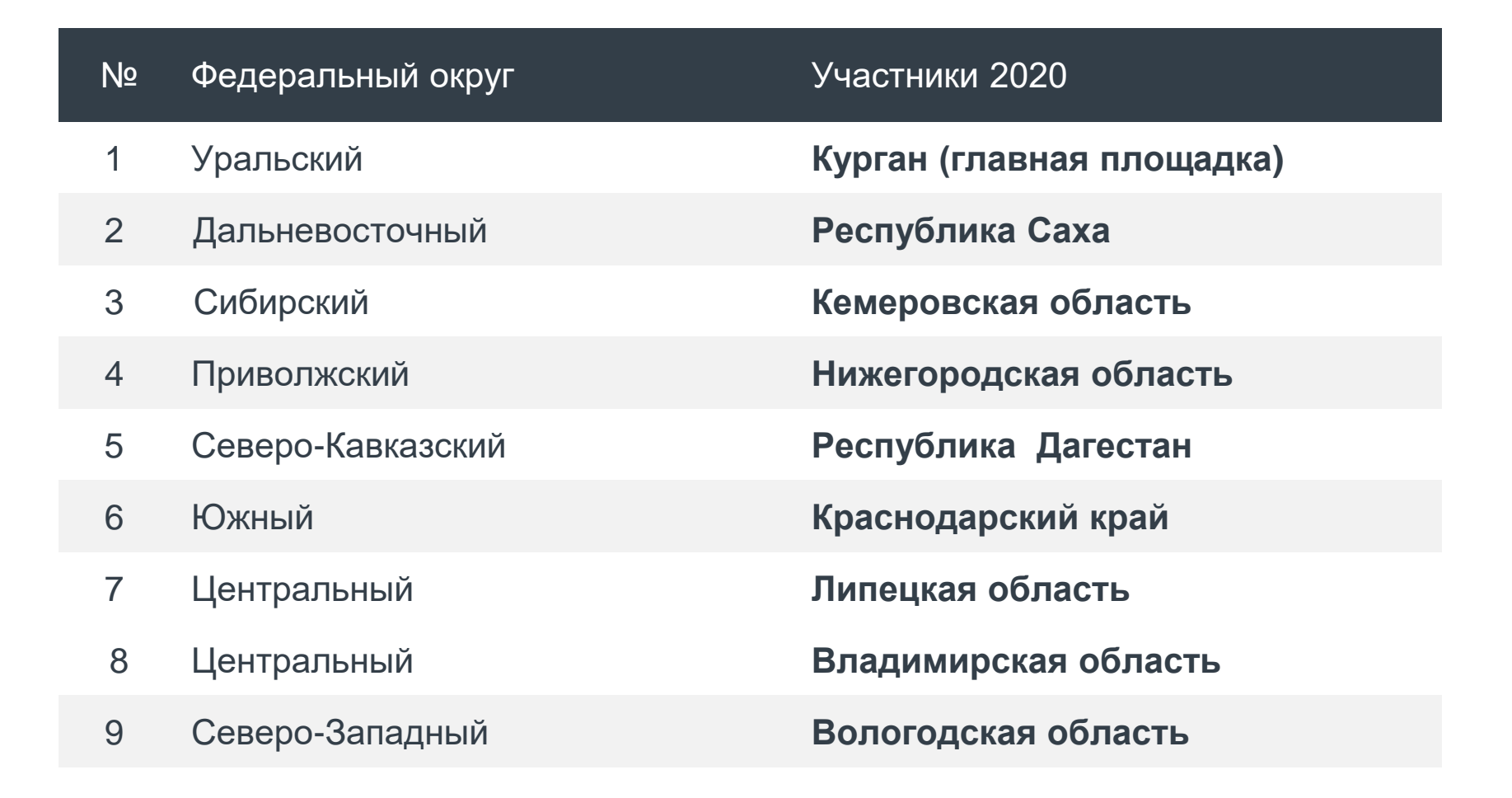

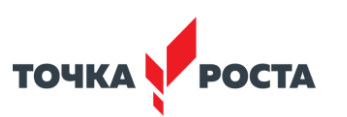

**ОБРАЗОВАНИЕ** АШИОНАЛЬНІ **POEKT**<br>POCCV

## **Субъекты – организаторы онлайн уроков в рамках телемоста**

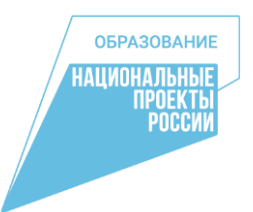

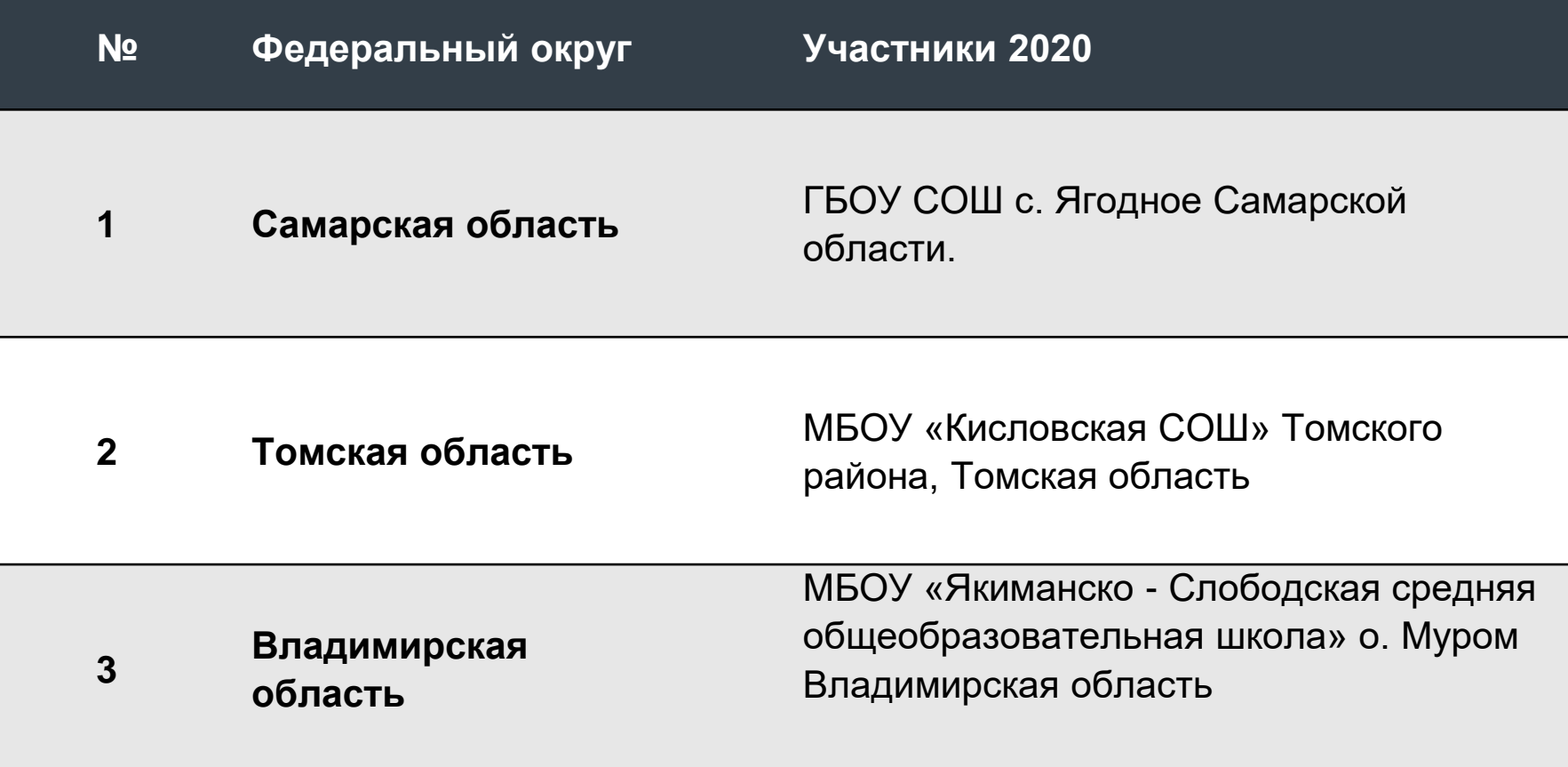

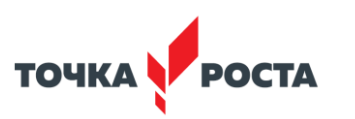

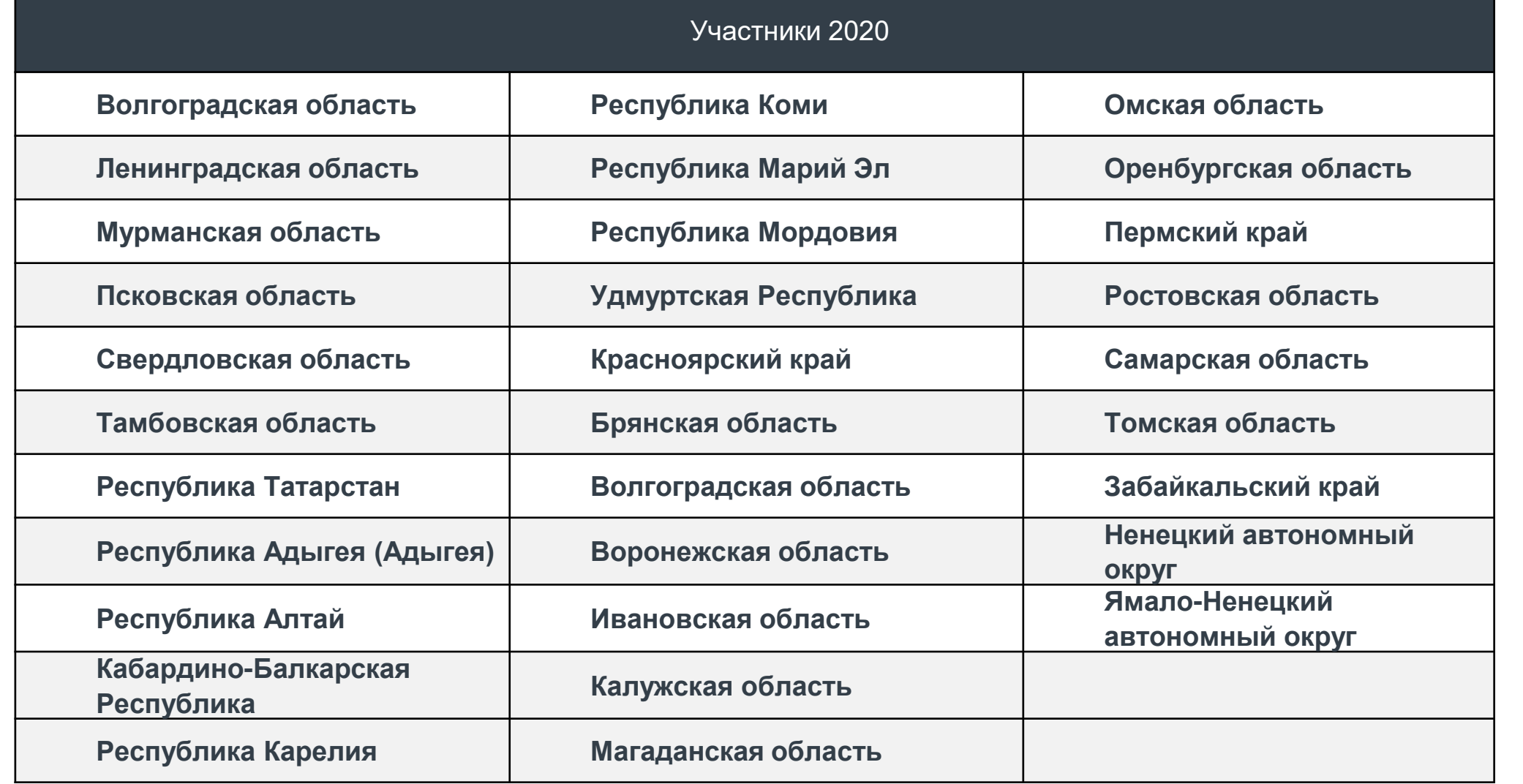

**ОБРАЗОВАНИЕ** 

| НАЦИОНАЛЬНЫЕ<br>| ПРОЕКТЫ<br>| России

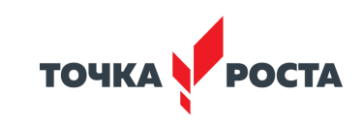

# **Возможность подключиться к эфиру**

Платформа позволяет присоединиться к трансляции с помощью системы связи Zoom.

Пожалуйста, убедитесь, что программа Zoom установлена на вашем устройстве, с которого вы будете выходить в эфир.

#### **Ссылка в комнату в Zoom будет доступна за день до эфира.**

Видео инструкция о том, как подключиться к комнате Zoom

<https://youtu.be/Ayko5s4sDK0>

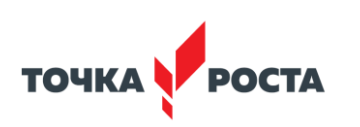

#### **Технические и иные требования для подключения:**

- **Интернет.** Пожалуйста, убедитесь, что у вас будет стабильный интернет во время эфира, не менее 20мб/сек. Скорость можно проверить на сайте
- **Устройство.** Не используйте для подключения мобильный телефон. Рекомендуем использовать компьютер.
- **Звук.** Микрофон должен быть выключенным, во избежание посторонних звуков в эфире.
- **Фон.** Продумайте задний фон на период трансляции, он должен быть нейтральным, без ярких принтов, желательно с символикой Центра «Точка роста».
- **Дресс-код.** Внешний вид должен соответствовать деловому

### **Рекомендации по организации Марафона:**

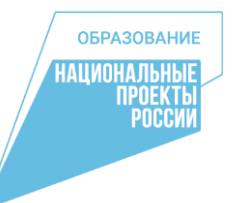

- В формате «открытых дверей» с обучающимися и интерактивными лекциями, мастер-классами, в том числе в шахматных гостиных, и иными мероприятиями для детей и родителей, с учетом региональной специфики. Сценарий свободный
- Обязательно с участием представителей органов исполнительной, законодательной, муниципальной власти, промышленных предприятий, общественных организаций в открытии Центров «Точка роста»

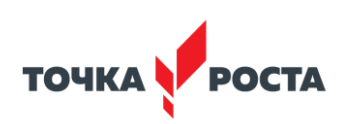

## **Рекомендации по информационному освещению в СМИ:**

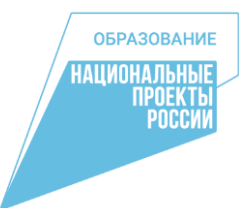

- Если в вашем Центре «Точка роста» есть интересные достижения школьников и (или) преподавателей, то её в свободной форме нужно отправить по адресу [monrt16@yandex.ru](mailto:monrt16@yandex.ru) до 23 сентября
- 24 сентября вам будет выслан шаблон пресс-релиза, в него надо будет вставить информацию о вашем Центре «Точка роста» и отправить его в местные СМИ не позднее 25 сентября. Возможно, журналисты захотят приехать к вам на торжественное открытие.
- В день торжественного открытия:
- Обеспечить возможность для приехавших журналистов взять интервью у представителей власти, присутствующих на церемонии, руководства школы, Центра, преподавателей и школьников
- Используя шаблон пострелиза, который вам будет выслан накануне, вставить информацию о вашем Центре «Точка роста» и опубликовать его на сайте и в социальных сетях вашей организации после церемонии Марафона, а также отправить в местные СМИ.
- Репортажи с интерактивных уроков в рамках Марафона разместить на сайтах образовательных организаций, муниципальных и региональных органов управления образованием, официальных страницах в социальных сетях после Марафона открытий.
- Общий свод значимых новостных материалов направить на почту: [monrt16@yandex.ru](mailto:monrt16@yandex.ru)

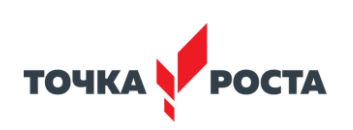

### **Рекомендации по информационному освещению в социальных сетях:**

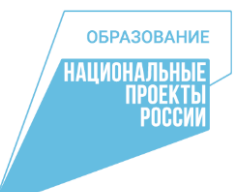

**Мероприятия в рамках Марафона необходимо также освещать в собственных медиа.**

- К собственным медиа относятся сайты, а также сообщества в социальных сетях образовательных организаций.
- Анонс мероприятия необходимо заблаговременно разместить на собственных ресурсах с указанием формата мероприятия, времени проведения и программы.

**Анонсирующие материалы, размещаемые в социальных сетях, могут быть следующих форматов:**

- публикации, раскрывающие программу мероприятия: описания мастер-классов, лекций и пр.
- представление педагогов и иных ведущих мероприятия

#### **В ходе мероприятия рекомендуется собирать**

фото- и/или видеоматериалы, а также отзывы гостей и участников для их последующего использования в публикациях и иных материалах.

**По итогам мероприятия целесообразно сделать серию публикаций в собственных медиа о прошедших активностях. Возможные форматы:**

• фотоподборка

**TO4KA** 

- обзорные видеоролики с краткой текстовой подводкой
- интервью и видеоинтервью с гостями и участниками
- описание содержания прошедших активностей с фотографиями

**17 сентября запускается акция в социальных сетях, цель которой — показать возможности, которые дает Центр «Точка роста» для основных целевых групп. Мы призываем присоединиться к Марафону всех желающих!**

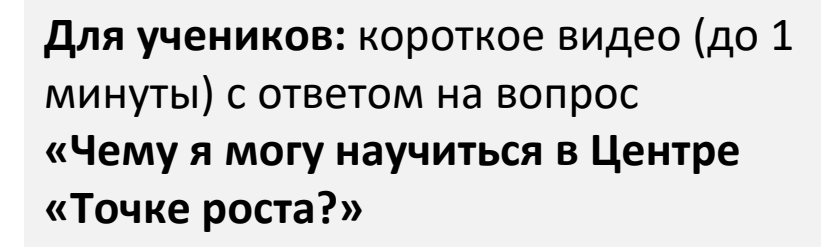

**Для учителей:** короткое видео (до 1 минуты) с ответом на вопрос **«Чему я могу научить в Центре «Точке роста?»** 

**Для родителей:** короткое видео (до 1 минуты) с ответом на вопрос **«Как Центр «Точка роста» помогает моему ребёнку?»**

*\*Видео может быть записано с помощью любого устройства, в том числе мобильного телефона.* 

Желающие присоединиться к акции должны до 29 сентября выложить свою работу в социальную сеть с тегом **#МарафонТР2020.** 

**Лучшие видео-ролики будут публиковаться на странице мероприятия на сайте Фонда, а также в социальных сетях Центров «Точка роста».**

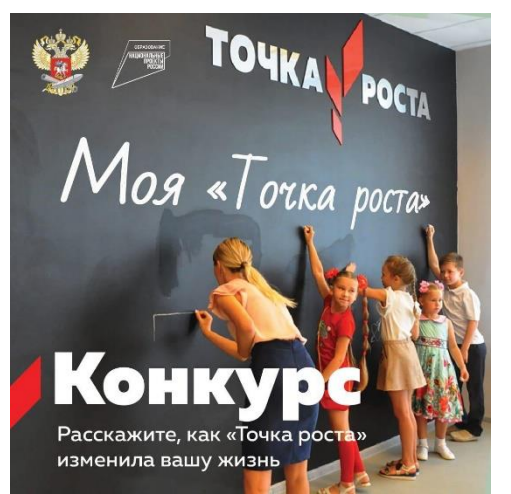

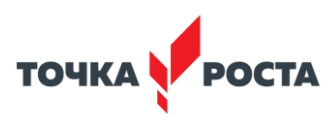

**Мониторинг информационного сопровождению Марафона открытий 29 сентября 2020 года Центров образования цифрового и гуманитарного профилей «Точка роста» в (название региона)**

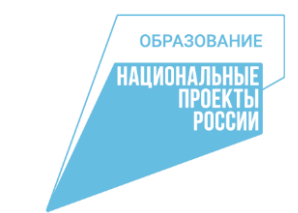

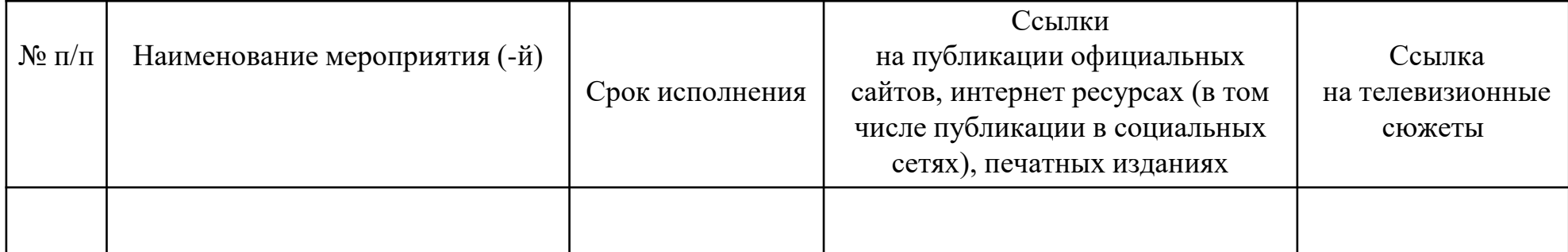

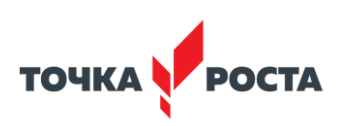